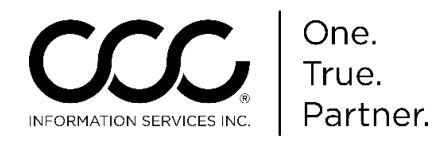

# **Retrieving GM OEM Part Prices from MyPriceLink**

**Introduction** This job aid describes how to access General Motor's (GM's) Parts Prices in CCC ONE® Estimating for Repair Facilities. **Dynamic GM OEM** parts pricing is accessible from GM's MyPriceLink website directly from within CCC ONE.

**Selecting a Standard**  Before you begin, perform the following steps to select the correct vehicle MOTOR Chapter.

**Vehicle**

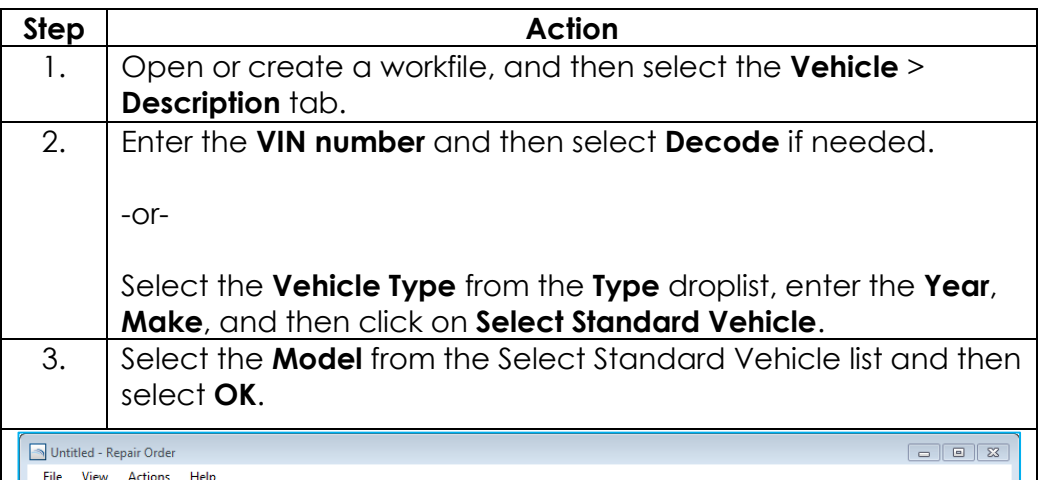

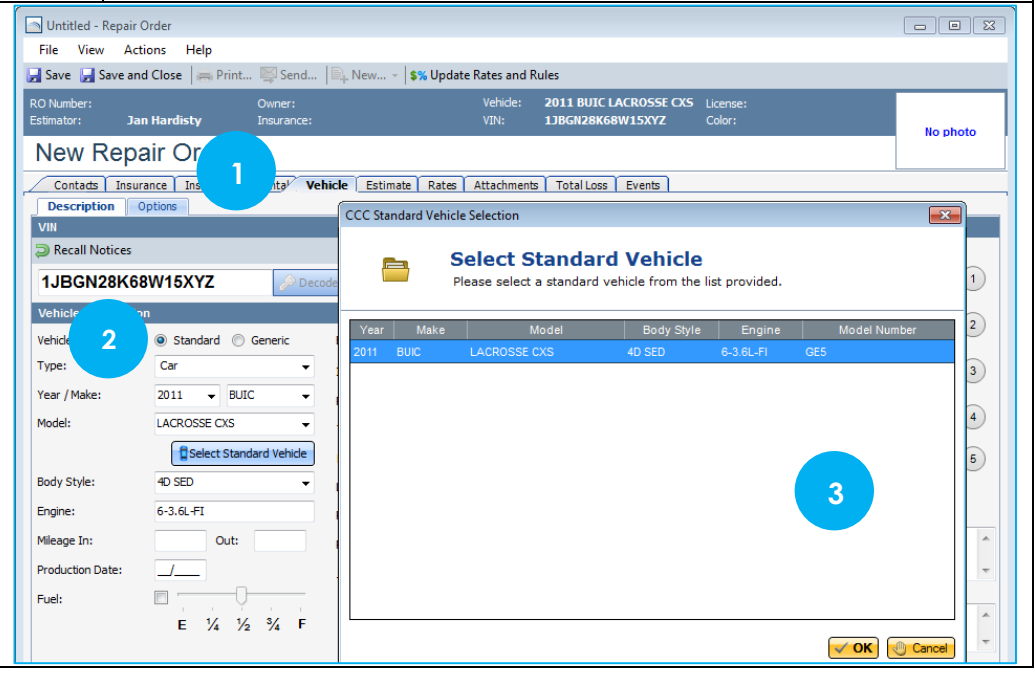

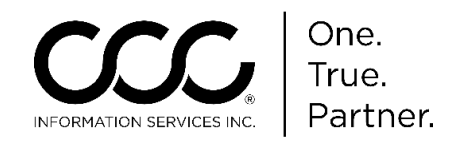

#### **Downloading GM Parts Prices**

Once a Standard Vehicle has been selected, GM Parts Prices are automatically downloaded from MyPriceLink *so long as CCC ONE is connected to the Internet* and able to communicate with MyPriceLink.

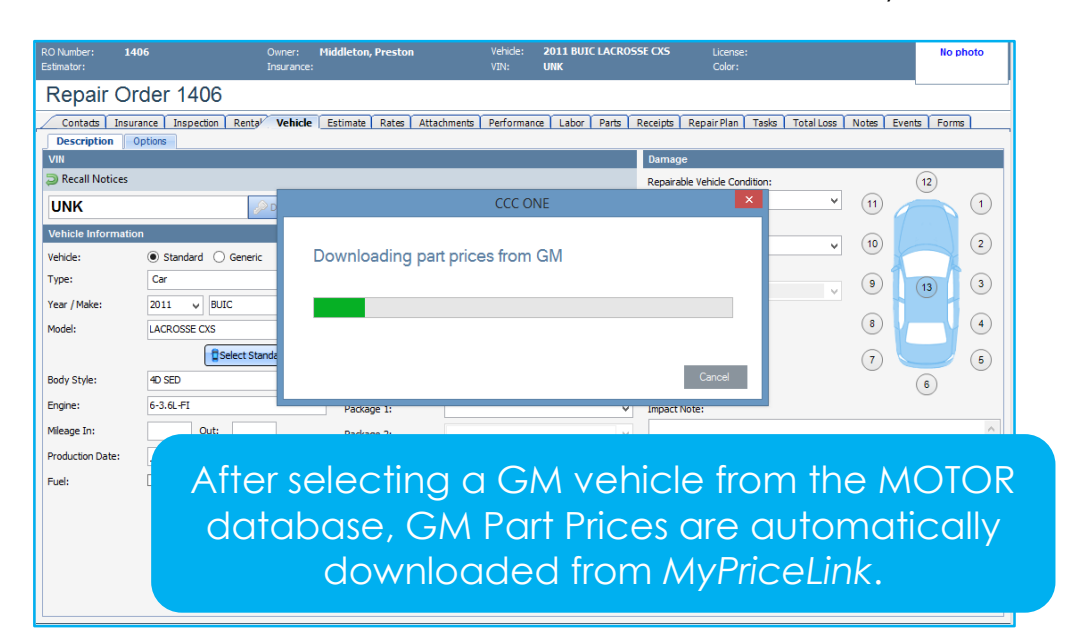

You can download GM Part Prices by selecting **Actions** > **Download OE Prices from GM**.

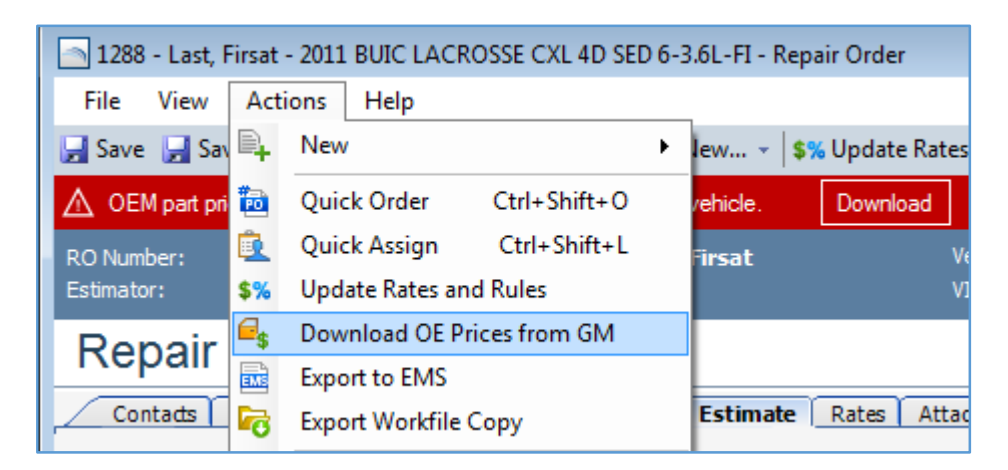

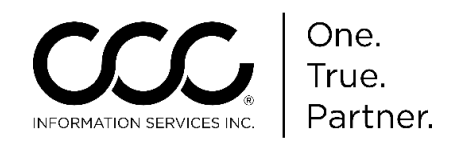

#### **Downloading GM Parts Prices**, continued

When GM Parts Prices have not been downloaded, a red bar is displayed in the workfile. Click on the **Download** button to get the latest GM parts prices from MyPriceLink.

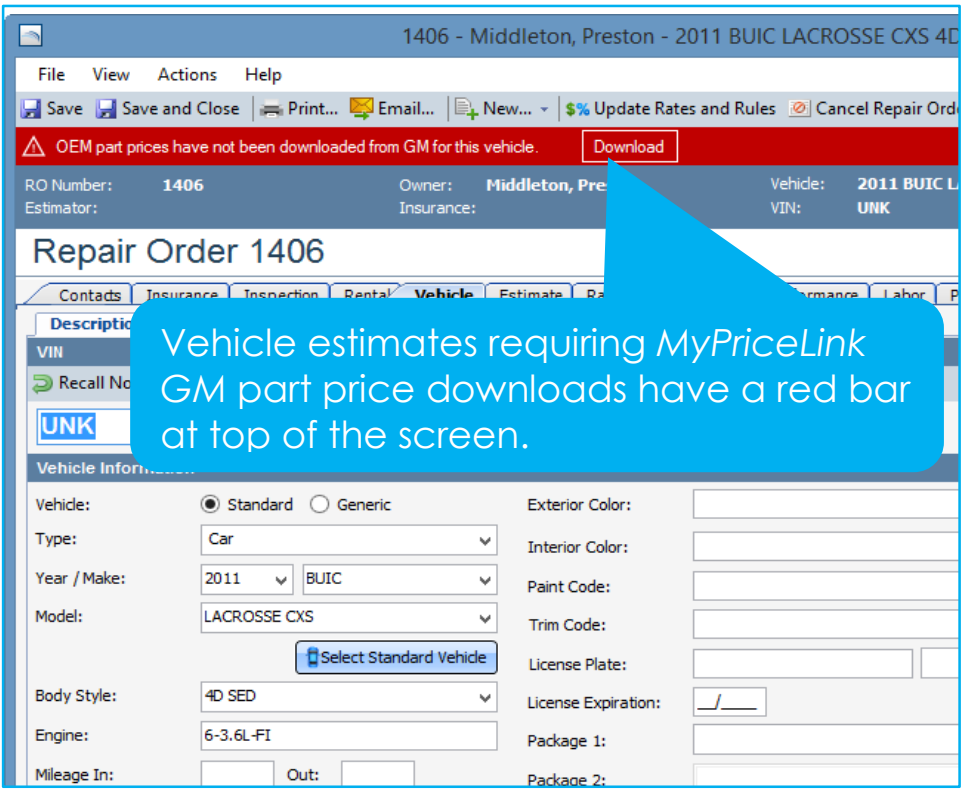

When CCC ONE is not able to communicate with MyPriceLink, an error message is displayed. Click **OK** and try again later.

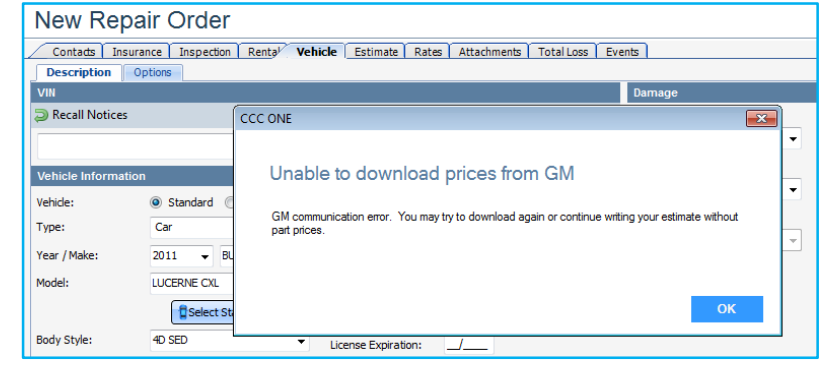

*Continued on next page*

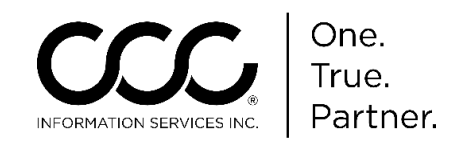

**Displaying GM Part Prices** GM Part Prices are displayed in the MOTOR database panel *just like they are today*.

> If the connection to MyPriceLink is unsuccessful, GM Parts Prices are still displayed but MyPriceLink parts may have a price of \$0.00.

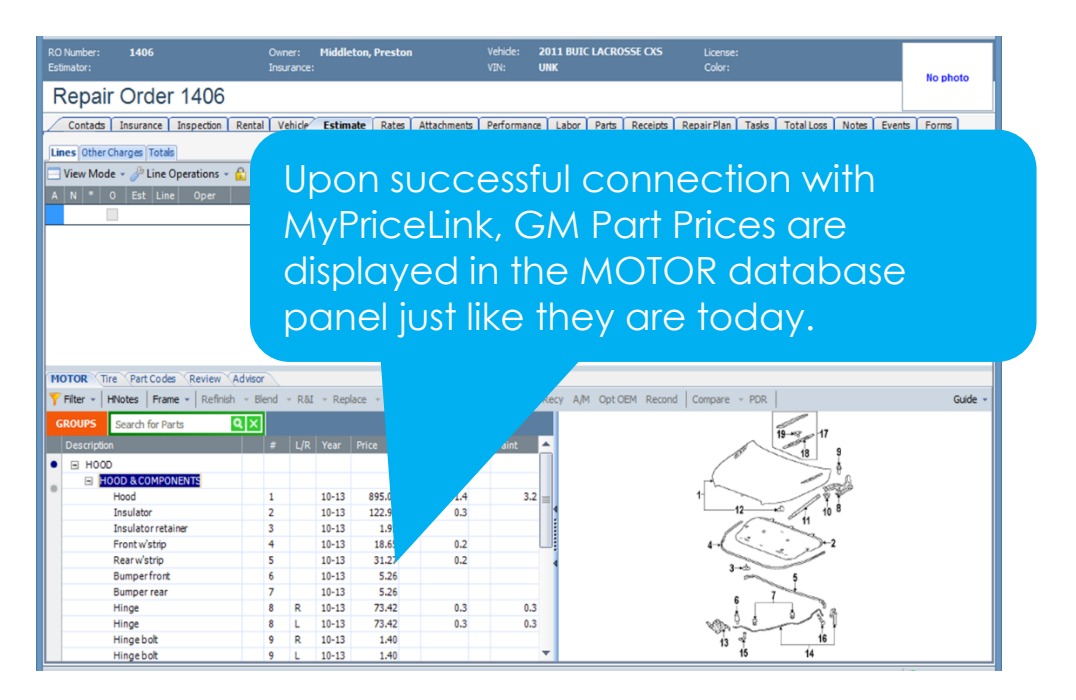

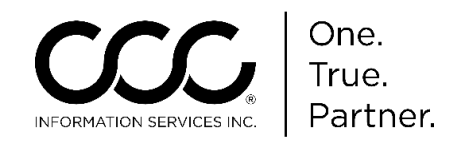

**Displaying GM Part Prices**, continued After downloading GM Parts Prices and completing the estimate, the Estimate and Parts List reports will display the **MyPriceLink Estimate ID Number**.

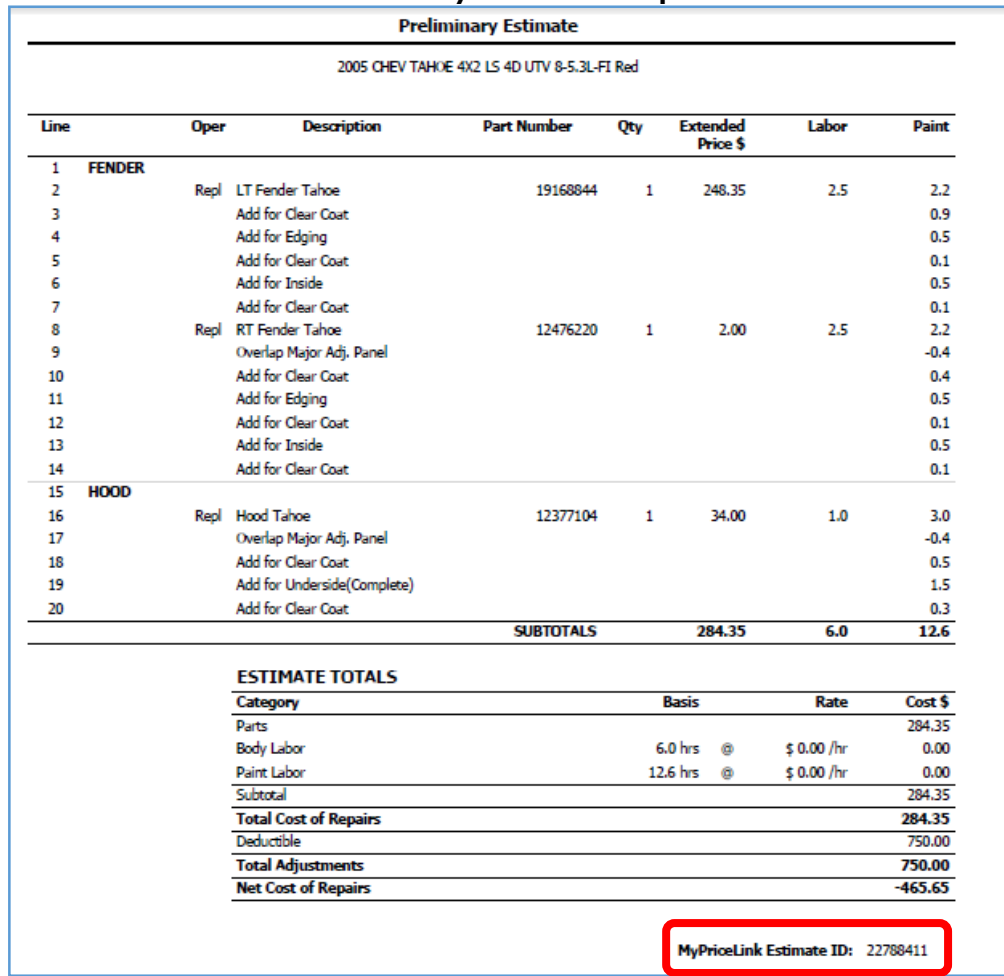

#### **Preliminary Estimate Report**

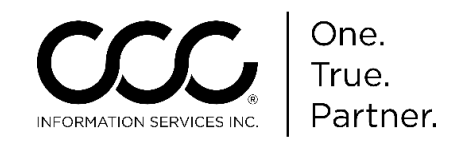

**Displaying**  Here is the Parts List Report. **GM Part Prices**, **Parts List Report** continued **CCC1-IC1 TEST COMPANY-01** CCC1-IC1-CLAIM OFFICE 3 12610 Park Plaza Drive Suite 200 CERRITOS, CA 90703 Claim  $#$ : RS06122015-1 Phone: (123) 456-7892 Workfile ID: 838d7835 **Parts List** Owner: Roy Davis 2005 Color: Red Int: Black License: 753ABC Production Date: Year: Make: **CHEV** Body Style: 4D UTV State: CA Odometer: 125001 Model: TAHOE 4X2 LS Engine: 8-5.3L-FI  $VIN:$  UNK Condition: MyPriceLink Estimate ID: 22788411 Line **Description Part Number** Quantity **Extended Price** FENDER  $0.00$  $\overline{1}$  $\overline{0}$  $\overline{2}$ LT Fender Tahoe 19168844  $\mathbf{1}$ 248.35  $\overline{\mathbf{8}}$ **RT Fender Tahoe** 12476220  $\mathbf 1$ 2.00 15 HOOD  $\mathbf 0$  $0.00$ Hood Tahoe 12377104 34.00 16  $\mathbf{1}$ 

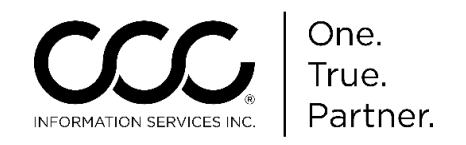

**Updating MyPriceLink GM parts prices**

When previously downloaded GM Parts Prices become outdated in an Estimate, you will be prompted to download GM Parts Prices from MyPriceLink again.

Follow the steps shown previously in this job aid to update GM Parts Prices.

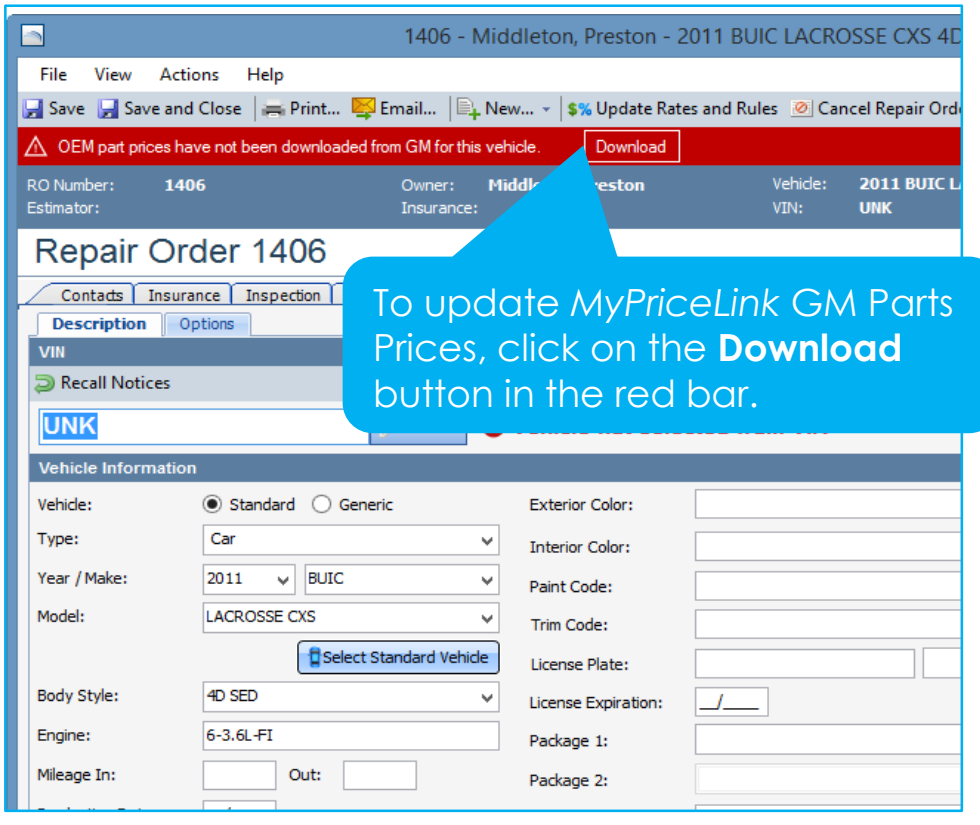